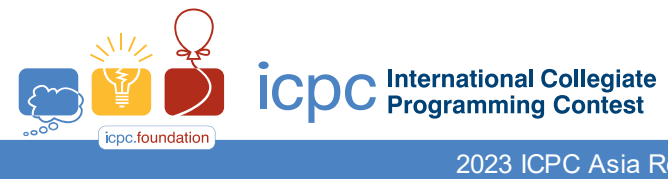

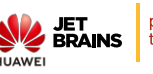

2023 ICPC Asia Regional - Seoul

## Problem B Black Box Time Limit: 1.0 Seconds

The following **Python**-like pseudo code for function **BlackBox()**takes a list of positive integers and shuffles the integers in the list in a specific way, and returns the result as a list.

Three list methods are used below; For a list  $L$ , len(L) returns the number of items in L. L.append(x) adds the item x to the end of L. L.pop(idx) removes the item at the specified index idx from the list L and returns the removed item.

Given a list **z** of positive integers, write a program to reconstruct a list **I** such that  $\mathbf{z} = \textbf{BlackBox}(\mathbf{I})$ .

```
function BlackBox( Banana ):
    if len( Banana) \leq 4:
         exit("Too small Banana")
   Apple = [] \qquad \qquad \qquad \qquad \dagger [] is an empty list
   Mango = 0 Papaya = len( Banana )
   while( Papaya >= 2 ): Kiwi = Banana[ Mango ]
         Apple.append( Kiwi )
         Banana.pop( Mango )
        Papaya = Papaya -1Mango = (Kiwi + Mango - 1) % Papaya
     # end of while
   Apple.append( Banana[ 0 ] )
    Pear = len( Apple ) - 1 Orange = Apple[ Pear ]
    Line = Apple[0] Coconut = Orange % Pear
    Melon = Apple[ Coconut ]
   Apple[ 0 ] = Melon Apple[ Coconut ] = Lime
     return ( Apple )
# end of function BlackBox
```
## **Input**

Your program is to read from standard input. The first line contains a positive integer  $n$  representing the number of positive integers of a list **z**, where  $5 \le n \le 200,000$ . The following *n* lines contain *n* positive integers of the list **z** returned from **BlackBox** $(I)$ ; the *i*-th line contains the *i*-th integer of the list **z** between 1 and 100,000, both inclusive.

## **Output**

Your program is to write to standard output. Print *n* integers of the list **I** where  $Z = BlackBox(I)$ , one per line; the *i*-th line should contain the *i*-th integer of **I**.

The following shows sample input and output for two test cases.

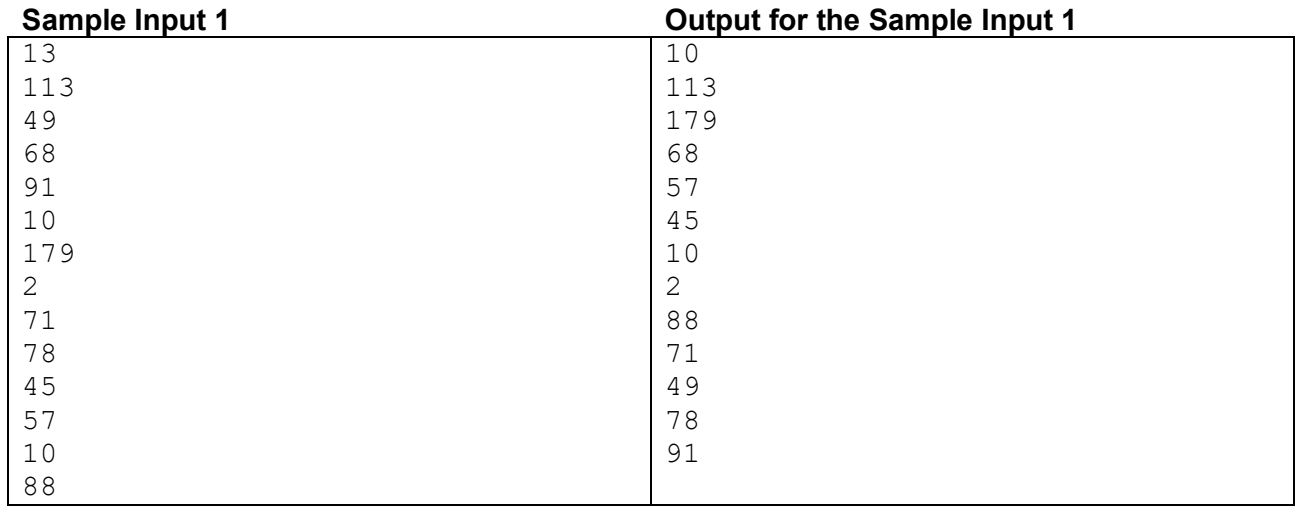

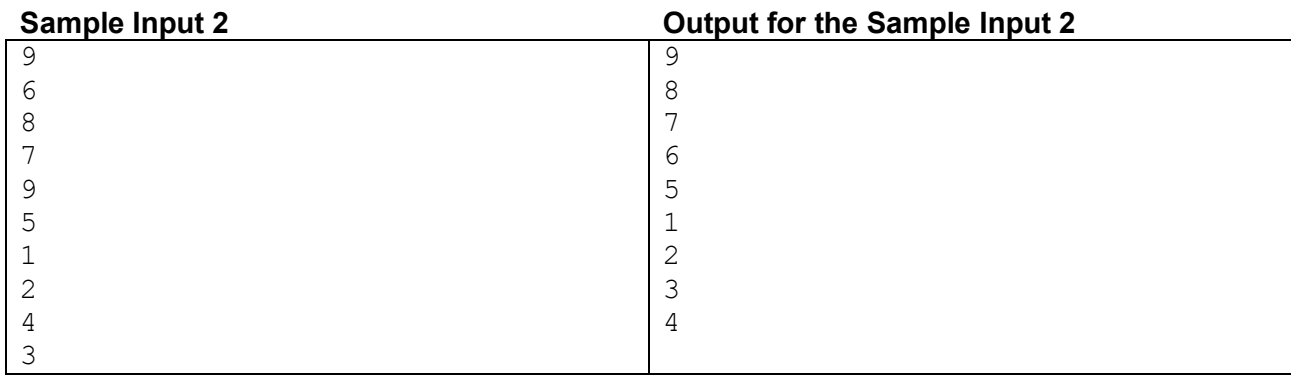